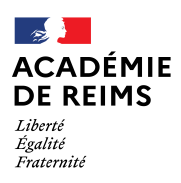

Mouvement intra départemental 2021– ANNEXE 3

## SAISIE DES VŒUX DE MUTATION

La saisie des vœux s'effectue dans SIAM via l'application I-PROF :

- > Intranet de l'académie : https://intra.ac-reims.fr
- $\triangleright$  Identifiant et mot de passe de la messagerie professionnelle
- $\triangleright$  Rubrique ARENA
- Rubrique « gestion des personnels » « I-prof Enseignants »
- Les services
- SIAM
- $\triangleright$  Phase intra-départementale

Les enseignants sollicitant des bonifications dans le cadre du rapprochement de conjoint, de l'autorité parentale conjointe de l'enfant ou du parent isolé doivent saisir cette demande également dans SIAM .